Motorola [Surfboard](http://documents.tomsorg.com/to.php?q=Motorola Surfboard Gateway Sbg6580 Reset) Gateway Sbg6580 Reset >[>>>CLICK](http://documents.tomsorg.com/to.php?q=Motorola Surfboard Gateway Sbg6580 Reset) HERE<<<

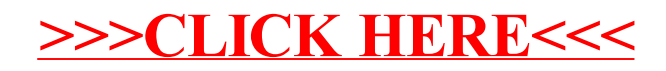